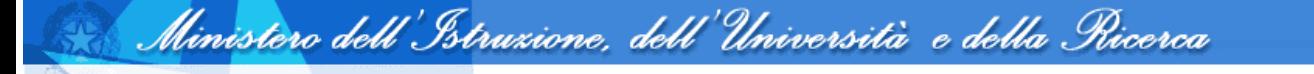

## **Installazione parabole presso le scuole**

Benvenuti. Prima di accedere al questionario finalizzato alla prenotazione del kit satellitare, inserire il codice meccanografico del plesso presso il quale verrà installata la parabola.

Codice Meccanografico

Avanti >>